## Notebookbar issues in Calc

## **DANGER**

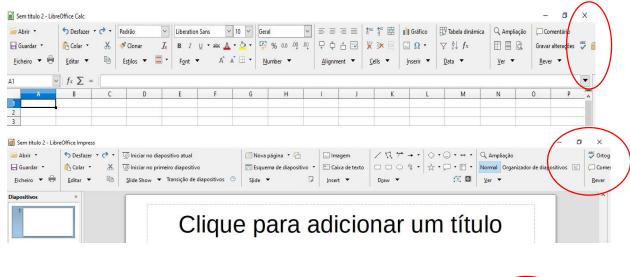

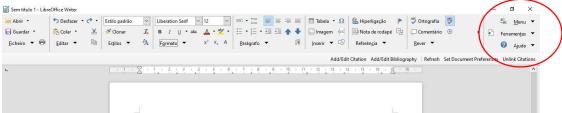

- Even though the Grouped bar is amazing in Writer in Calc and Impress it has a number of issues, some of them critical issues:
  - In Calc and Impress, the Menu, Tools and Help section is cut-off at a resolution of 1366x768. This poses a serious issue since it prevents the user from reverting away to another UI or access Tools and Help. The only I found to avoid this was to attack my PC to a display with a higher resolution to reach the Menu and change the UI.
  - When using Calc and Impress in split screen, the Groupedbar Full is still cut-off and does not allow to pick non-visible categories like the Writer.